# PowerShell Function: Install-CoraSeQuenceArchiveDatabase

Last Modified on 07/16/2024 9:30 am EDT

V9.5

Module

[CoraSeQuence.Database](http://kb.pnmsoft.com/help/powershell-module-corasequence-database)

## **Description**

Deploys a Cora SeQuence archive database package.

## **NOTE**

Run this function to deploy Cora SeQuence archive databases only.

## **Syntax**

Install-CoraSeQuenceArchiveDatabase [-DatabasePackagePath] <String> [-SQLServer] <String> [-Database] <Strin g> [[-SQLCredentials] <PSCredential>] [[-Credentials] <PSCredential>] [-Diagnostics] [[-Parameters] <Hashtable>] [[-Properties] <Hashtable>]

[<CommonParameters>]

## Parameters

## -DatabasePackagePath <String>

The path to the archive database package.

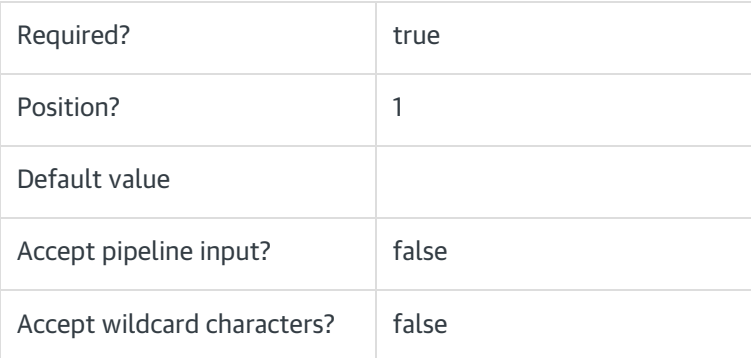

## -SQLServer <String>

The name of the SQL server used for hosting the Cora SeQuence archive database. SQL server setup should follow Microsoft SQL standards and, include instance name and port.

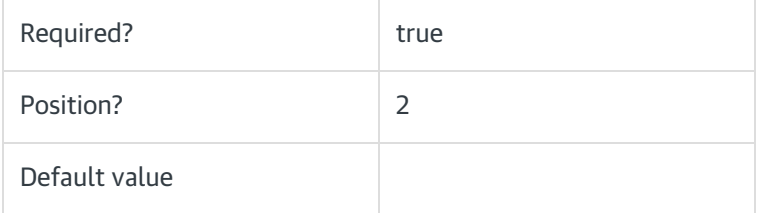

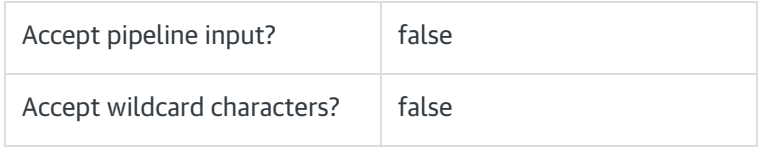

## -Database <String>

Determines the name of the deployed archive database.

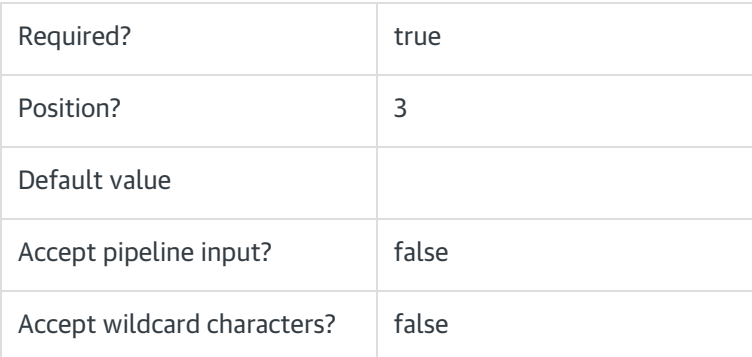

# -SQLCredentials <PSCredential>

The credentials to be used to connect to the SQL server, if needed. If not provided, the current user credentials are used with Windows Authentication.

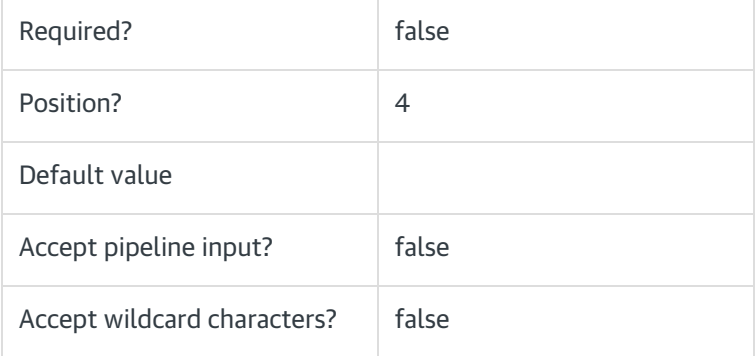

## -Credentials <PSCredential>

Credentials used to access DatabasePackagePath, if needed.

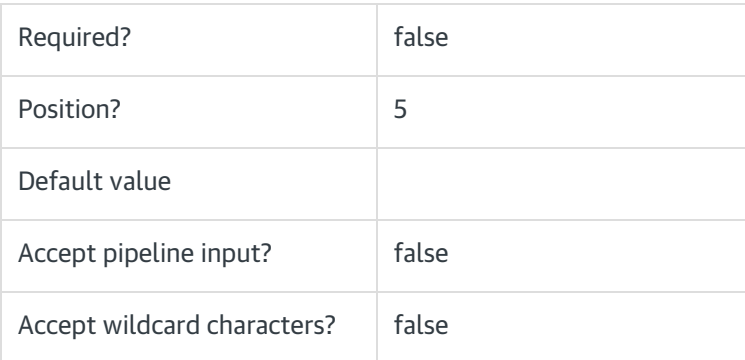

# -Diagnostics [<SwitchParameter>]

Enables diagnostics for the database deployment. After deployment, a log file is created in the same location

of the deployment files, under a temporary folder.

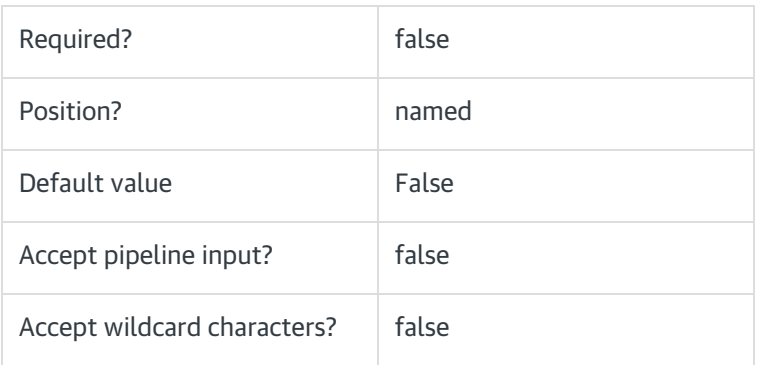

## -Parameters <Hashtable>

Adds additional parameters to the sqlpackage as specified [here](https://docs.microsoft.com/en-us/sql/tools/sqlpackage?view=sql-server-ver15#publish-parameters-properties-and-sqlcmd-variables).

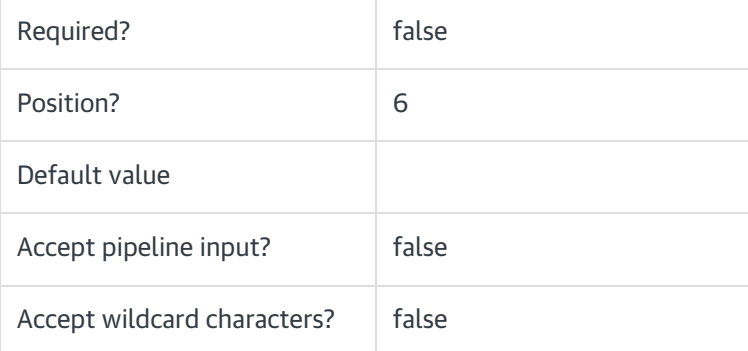

## -Properties <Hashtable>

Adds additional properties to the sqlpackage as specified [here](https://docs.microsoft.com/en-us/sql/tools/sqlpackage?view=sql-server-ver15#publish-parameters-properties-and-sqlcmd-variables).

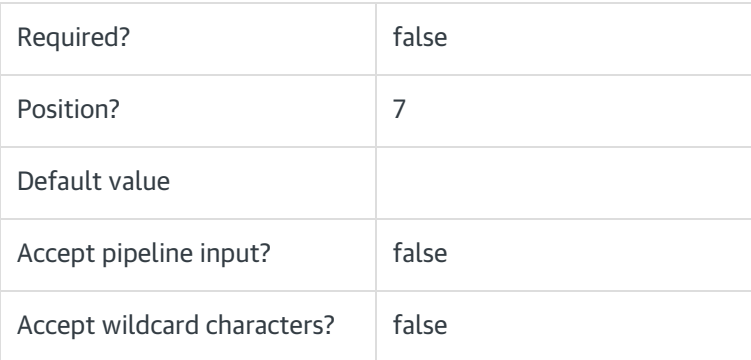

## <CommonParameters>

This function supports these common parameters: Verbose, Debug, ErrorAction, ErrorVariable, WarningAction, WarningVariable, OutBuffer, PipelineVariable, and OutVariable.

For more information, see [about\\_CommonParameters](https://go.microsoft.com/fwlink/?LinkID=113216).

# Examples

With credentials:

PS C:\>Install-CoraSeQuenceArchiveDatabase -DatabasePackagePath "C:\PNMsoft.Sequence.SqlDatabase.Archivin g\_9.4.0.0.dacpac" -SQLServer "MySQLServer" -Database "CoraSeQuenceArchive" -SQLCredentials (Get-Credential)

## V9.4

## Module

[CoraSeQuence.Database](http://kb.pnmsoft.com/help/powershell-module-corasequence-database)

## **Description**

Deploys a Cora SeQuence archive database package.

## **NOTE**

Run this function to deploy Cora SeQuence archive databases only.

## **Syntax**

Install-CoraSeQuenceArchiveDatabase [-DatabasePackagePath] <String> [-SQLServer] <String> [-Database] <Strin g> [[-SQLCredentials] <PSCredential>] [[-Credentials] <PSCredential>] [-Diagnostics] [<CommonParameters>]

## **Parameters**

## -DatabasePackagePath <String>

The path to the archive database package.

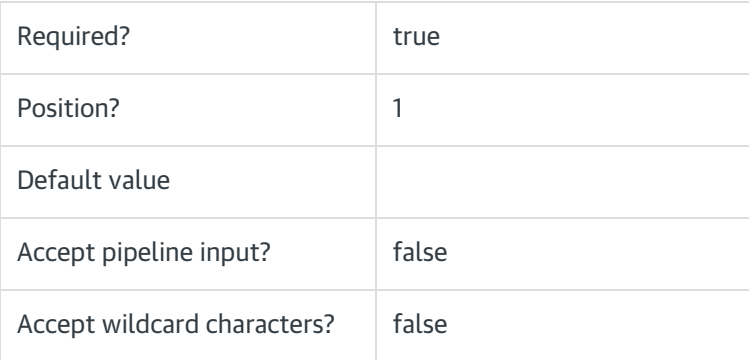

## -SQLServer <String>

The name of the SQL server used for hosting the Cora SeQuence archive database. SQL server setup should follow Microsoft SQL standards and, include instance name and port.

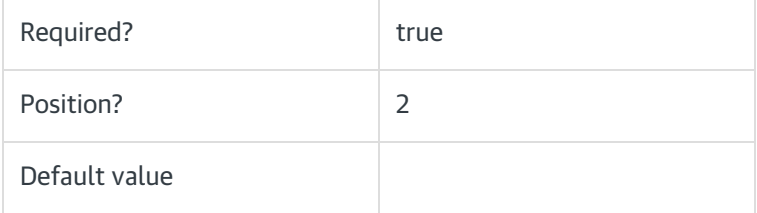

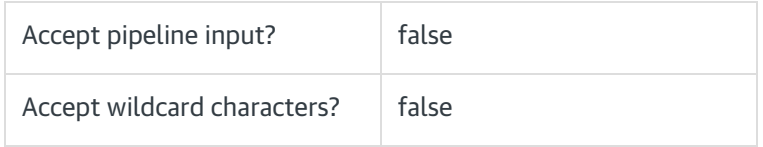

## -Database <String>

Determines the name of the deployed archive database.

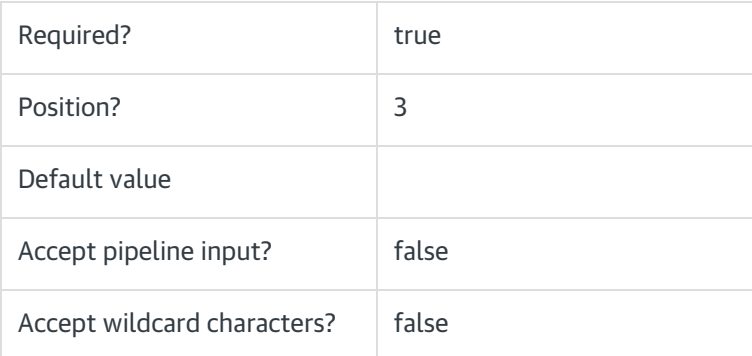

# -SQLCredentials <PSCredential>

The credentials to be used to connect to the SQL server, if needed. If not provided, the current user is used with Windows Authentication.

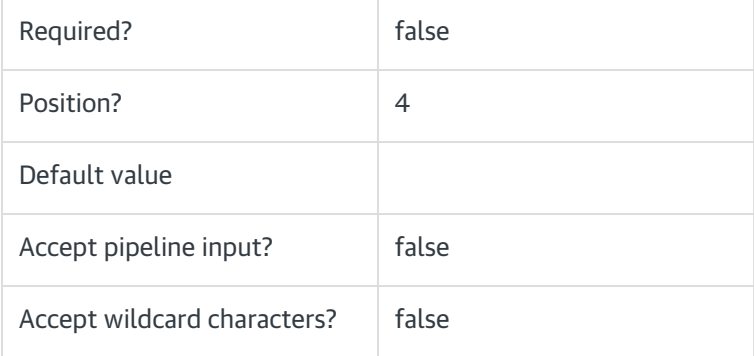

## -Credentials <PSCredential>

The credentials to be used to access DatabasePackagePath, if needed.

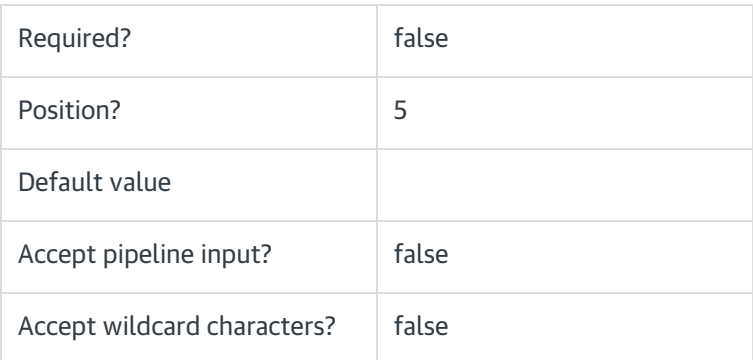

## -Diagnostics [<SwitchParameter>]

Enables diagnostics for the database deployment. After deployment, a log file is created in the same location

of the deployment files, under a temporary folder.

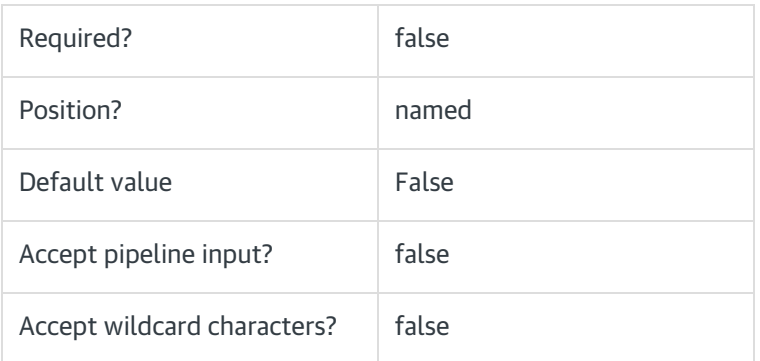

#### <CommonParameters>

This function supports these common parameters: Verbose, Debug, ErrorAction, ErrorVariable, WarningAction, WarningVariable, OutBuffer, PipelineVariable, and OutVariable.

For more information, see [about\\_CommonParameters](https://go.microsoft.com/fwlink/?LinkID=113216).

## Examples

With credentials:

PS C:\>Install-CoraSeQuenceArchiveDatabase -DatabasePackagePath "C:\PNMsoft.Sequence.SqlDatabase.Archiving\_ 9.4.0.0.dacpac" -SQLServer "MySQLServer" -Database "CoraSeQuenceArchive" -SQLCredentials (Get-Credential)